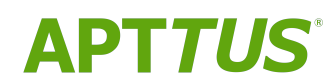

# X-Author Contracts on Salesforce Winter 2018 Release Notes

08/05/2019

# **Table of Contents**

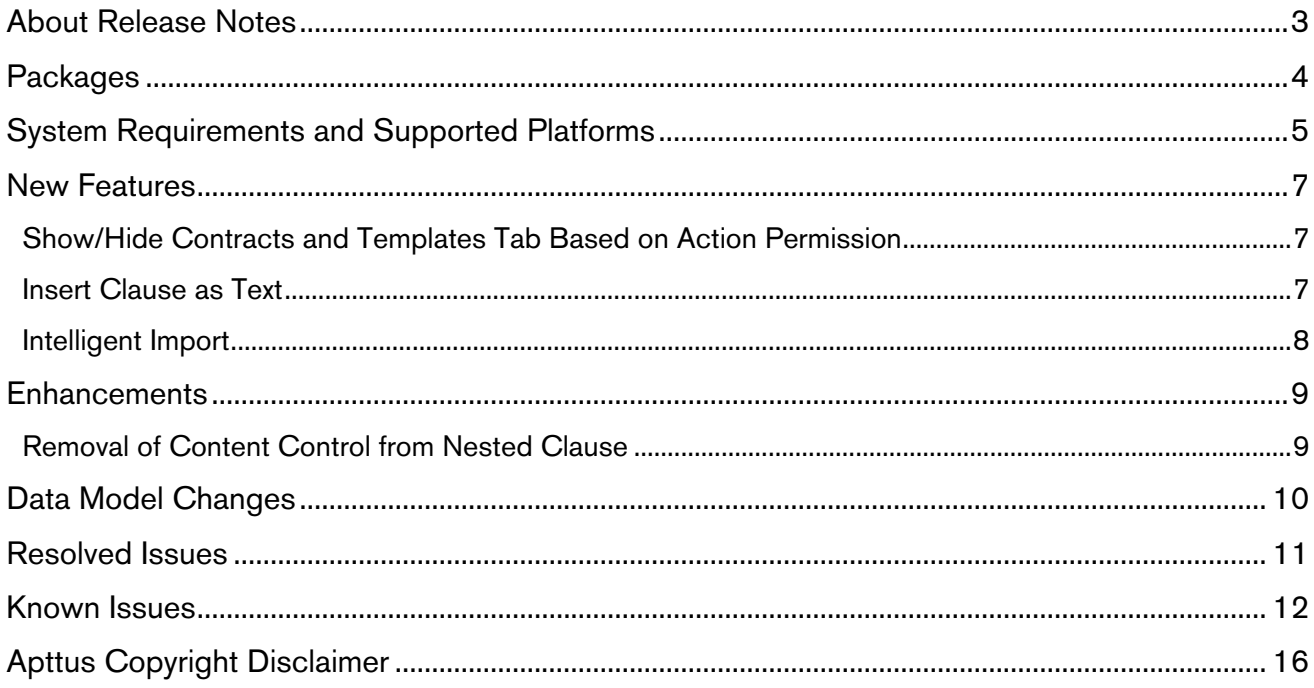

## <span id="page-2-0"></span>About Release Notes

Apttus Release Notes contain the following information about X-Author Contracts Winter 2018 Release on Salesforce.

For more information on new features, enhancements, and document improvements refer to • [What's new](https://documentation.apttus.com/display/XACSFWIN18UG/What%27s+New) in X-Author Contracts on Salesforce Winter 2018 User Guide

- [Packages:](#page-3-0) Lists packages that are required to upgrade to this release of the product
- [System Requirements and Supported Platforms:](#page-4-0) Lists requirements and recommendations for installing this release
- [New Features:](#page-6-0) Provides high-level descriptions of new features introduced in this release, with links to more detailed information
- [Enhancements:](#page-8-0) Provides high-level descriptions of enhancements to existing features
- [Data Model Changes](#page-9-0): Lists changes to the data model
- [Resolved Issues:](#page-10-0) Lists customer-reported issues that are resolved in this release or known issues resolved from previous releases
- [Known Issues:](#page-11-0) Lists known issues that are applicable in this release
- $\overline{\textbf{O}}$  This documentation may contain descriptions of software features that are optional and for which you may not have purchased a license. As a result, your specific software solution and/or implementation may differ from those described in this document. Please contact your CSM or AE for information on your specific features and licensing.

# <span id="page-3-0"></span>**Packages**

The following packages and dependent packages are required to upgrade to this release to utilize all the new features of this release. These are the *minimum* required versions; later versions are also supported. Separate prerequisites for each feature can be found in the respective guides. The packages marked as (New) are new packages in this release.

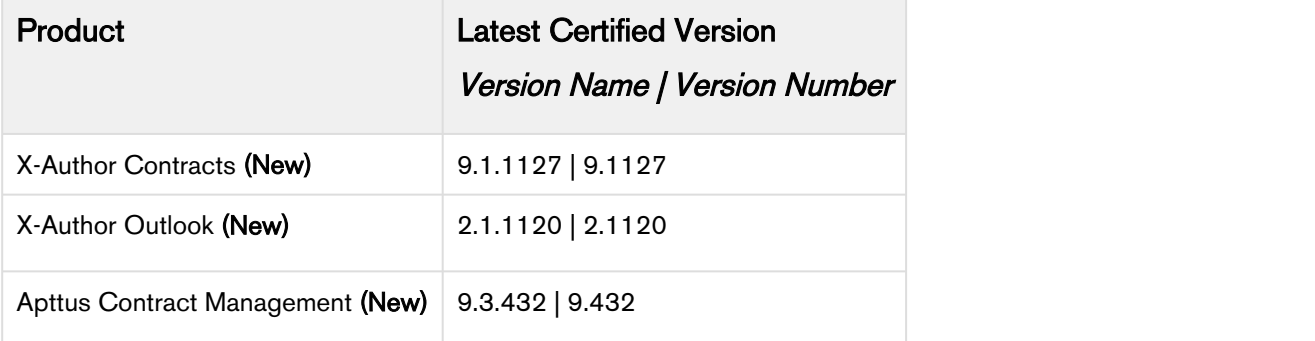

## <span id="page-4-0"></span>System Requirements and Supported Platforms

Apttus X-Author Contracts is a Microsoft Word Add-In that is accessed via Microsoft Word application on your Windows machine. For the X-Author Contracts Add-In to work, the Apttus Contract Management package must be installed in your Salesforce Org. This is required so that the various dialog boxes available in X-Author Contracts can display the correct fields. Once this is done by your system administrator, you will be able to install the X-Author Contracts Add-In and begin using it.

- You cannot use a Mac OS X operating system with X-Author Contracts; however, it can be used with a Mac running a Windows Virtual Machine in a Citrix environment.  $\blacktriangle$ 
	- Microsoft's Office 365 Online or Cloud applications do not support plugins; therefore, the Apttus X-Author Contracts can only be used in a Windows desktop environment.
	- New features and technologies are continuously deployed in new releases by Apttus X-Author Contracts, and they are supported by Apttus where the associated Microsoft OS and/or Microsoft Office versions are also still supported by Microsoft. As Microsoft ends its own support for any OS and/or Office version, subsequent new Apttus releases will no longer be developed, tested, or committed to support the application on any Microsoft OS and/or Office version which is no longer supported by Microsoft.

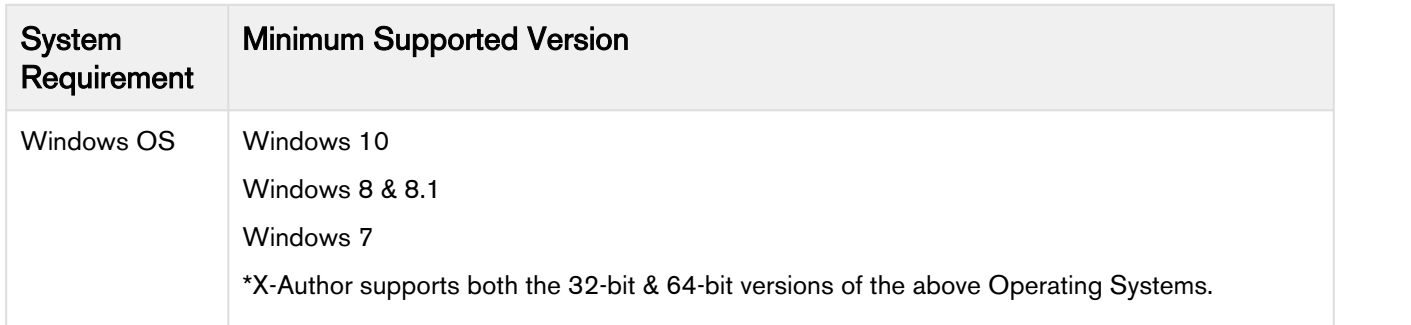

The following table lists the minimum requirements for installing and using X-Author Contracts.

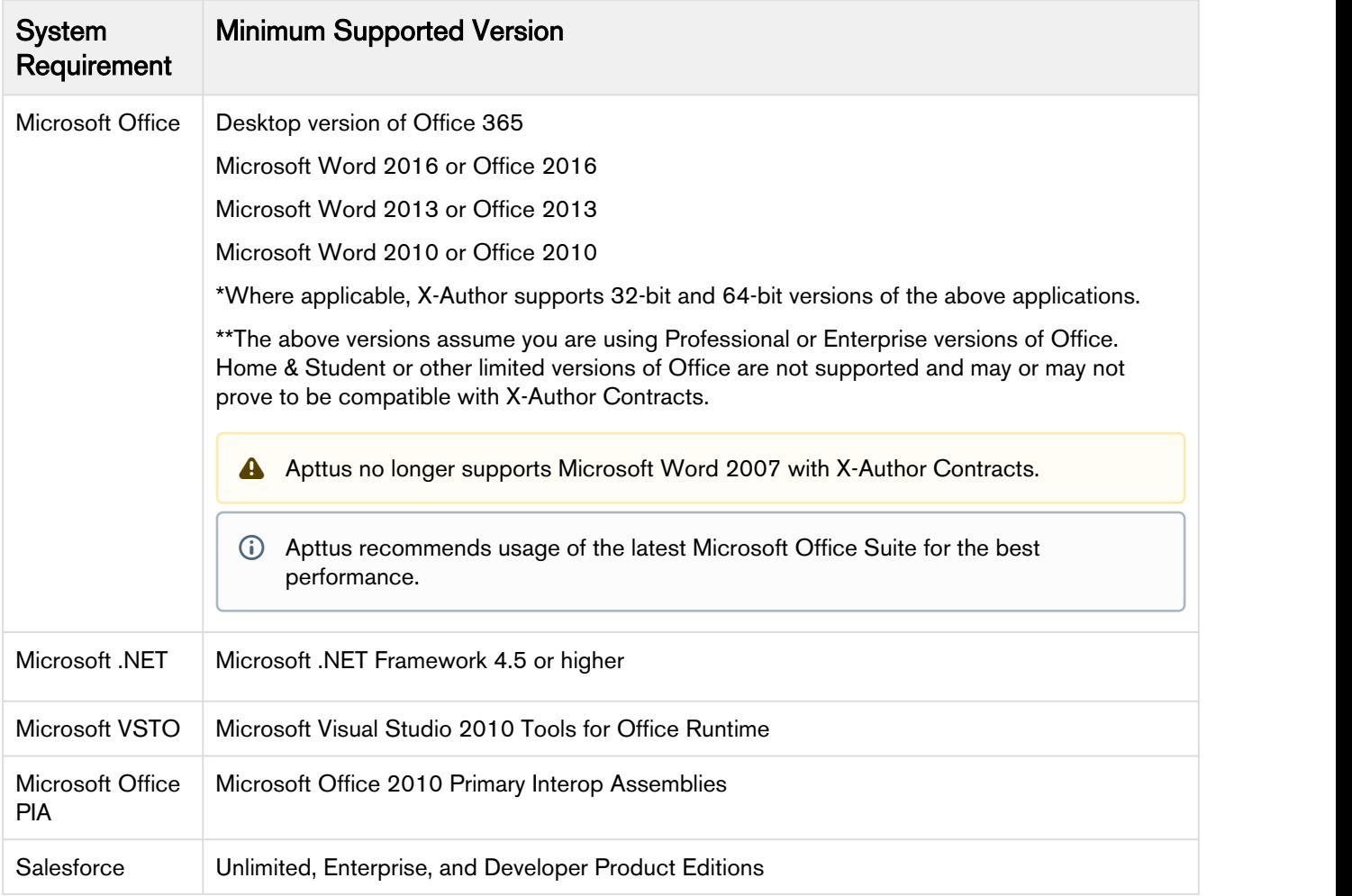

#### Upgrade Notes

For more information on the prerequisites and post-upgrade tasks, see [Installing X-Author Contracts](https://documentation.apttus.com/display/XACSFWIN18UG/Installing+X-Author+Contracts) in X-Author Contracts User Guide.

### <span id="page-6-0"></span>New Features

The following features are new to X-Author Contracts in this release.

- Show/Hide Contracts and Templates Tab Based on Action Permission
- Insert Clause as Text
- Intelligent Import

### <span id="page-6-1"></span>Show/Hide Contracts and Templates Tab Based on Action Permission

You can selectively show or hide X-Author Contracts or Templates tab in X-Author Contracts application based on user roles. You can configure action permissions in Contract Management and associate it with the user roles to limit access to the tabs, thus ensuring that users can only access the actions or features that are permitted for their respective roles. The two new action permissions are: **Features**<br> **•Show/Hide Contracts and Templates Tab Based on Action Permission**<br>
• Show/Hide Contracts and Templates Tab Based on Action Permission<br>
• Insert Clause as Text<br>
• Intelligent Import<br> **W/Hide Contracts and Te** 

- 
- 

You (system administrator) can set the permissions as:

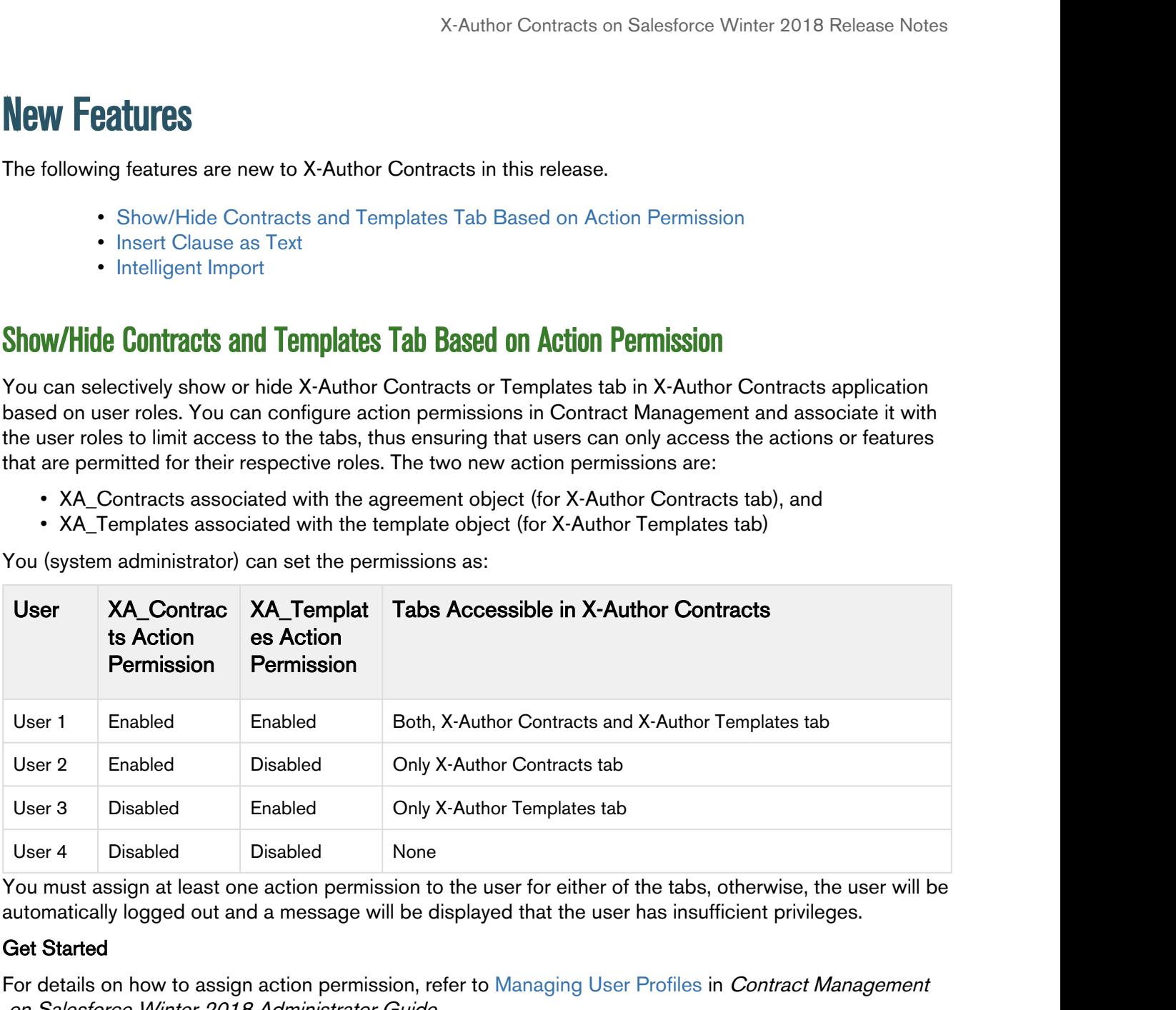

You must assign at least one action permission to the user for either of the tabs, otherwise, the user will be automatically logged out and a message will be displayed that the user has insufficient privileges.

#### Get Started

For details on how to assign action permission, refer to Managing User Profiles in Contract Management on Salesforce Winter 2018 Administrator Guide.

### <span id="page-6-2"></span>Insert Clause as Text

You can now insert a clause as plain text in a generated document. With this feature, you can track the insertion of a clause as a text.

#### Get Started

For details on how to insert a clause as text, refer to [Inserting Clause as Text](https://documentation.apttus.com/display/XACSFWIN18UG/Inserting+Clause+as+Text) in X-Author Contracts on Salesforce Winter 2018 User Guide.

### <span id="page-7-0"></span>Intelligent Import

You can use the Intelligent Import feature to start a contract with a third-party paper instead of your own paper. If you are already a Contract Management (CLM) user, you can use the Intelligent Import feature to automatically scan the third party paper.

You can then review the import result when you send a third party document for intelligent import. After the intelligent data extraction server finishes the import, you can click Review Import Result to view and edit the value of the automatically mapped fields and clauses recognized by the intelligent import server. The Review Import Result pane will show two tabs respectively for automatically mapped fields and clauses. You can drag and drop other clauses from the document to add clauses in the document.

#### Get Started

For details about [Intelligent Import](https://documentation.apttus.com/display/XACSFWIN18UG/Intelligent+Import), refer to Intelligent Import in X-Author Contracts on Salesforce Winter 2018 User Guide.

## <span id="page-8-0"></span>**Enhancements**

The following section describes existing features that are changed (or are no longer supported) in this release.

• [Removal of Content Control from Nested Clause](#page-8-1)

### <span id="page-8-1"></span>Removal of Content Control from Nested Clause

X-Author Contracts has been enhanced to remove nested clause content controls. Now, when you insert a clause into a generated agreement from the playbook that has a nested clause, the system treats the main clause as a master clause. The nesting is removed and insert the clause with only a single content control.

#### Get Started

For details on how to remove content control, refer to [Inserting Clauses with Merge and Smart Fields](https://documentation.apttus.com/display/XACSFWIN18UG/Inserting+Clauses+with+Merge+and+Smart+Fields) in X-Author Contracts on Salesforce Winter 2018 User Guide.

# <span id="page-9-0"></span>Data Model Changes

This release does not have any data model changes for X-Author Contracts.

### <span id="page-10-0"></span>Resolved Issues

The following table lists the issues resolved in this release.

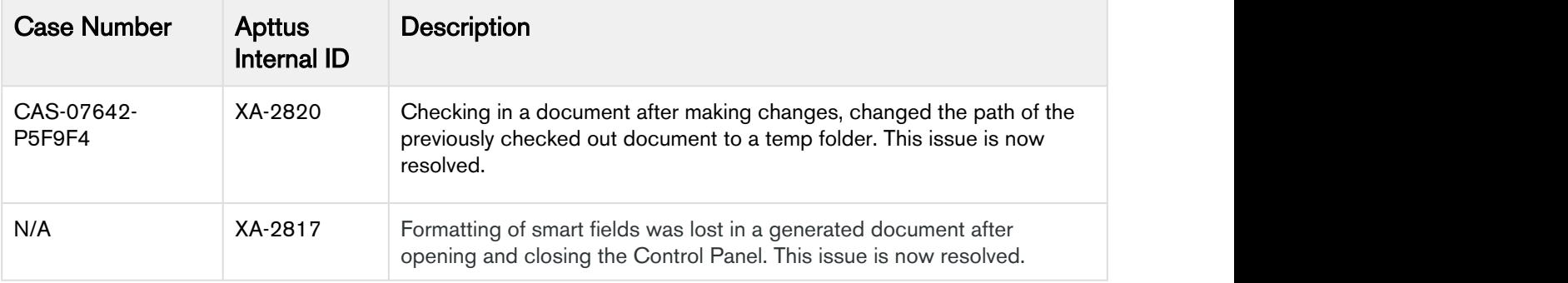

## <span id="page-11-0"></span>Known Issues

The following table provides the cumulative list of known issues up to this release.

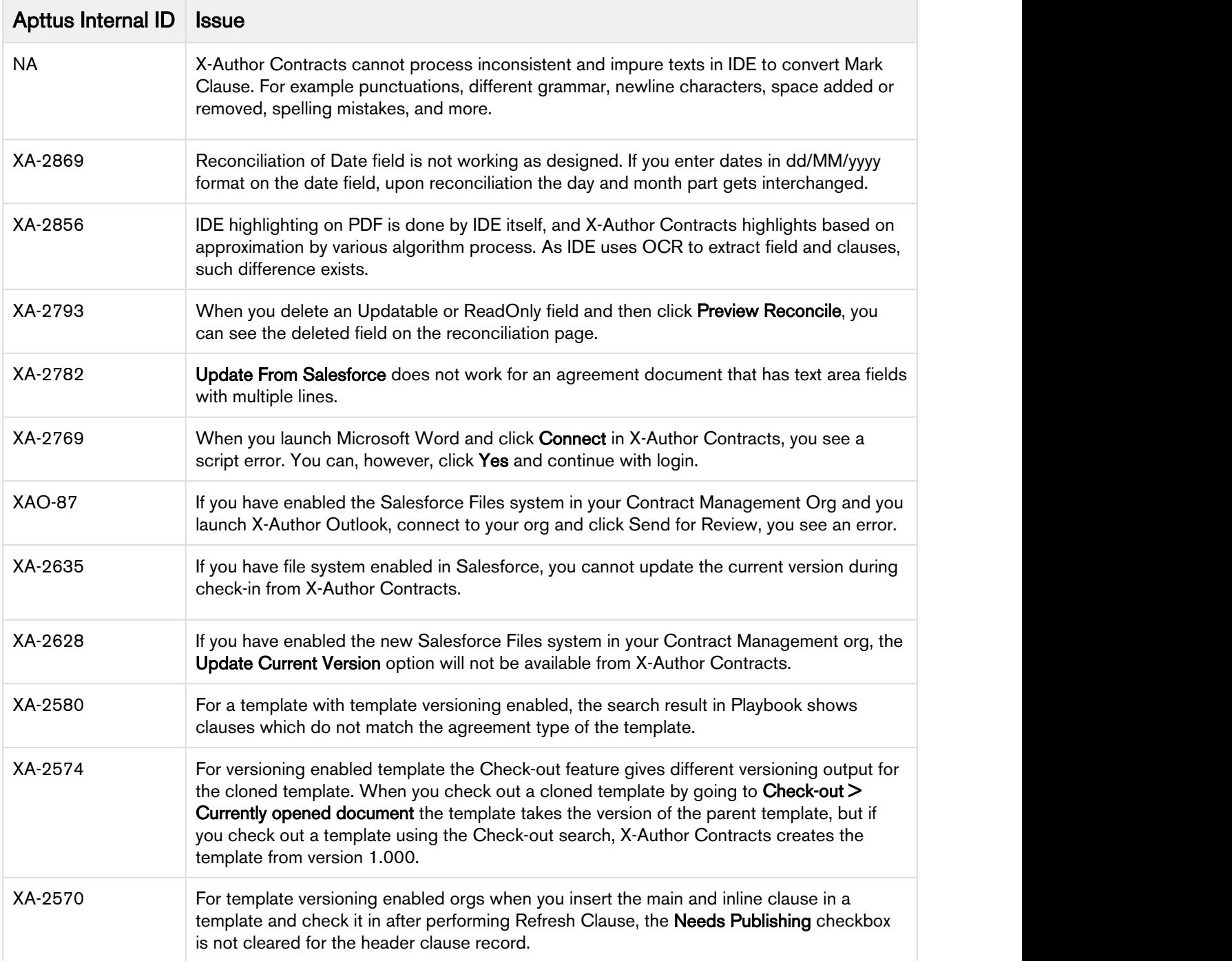

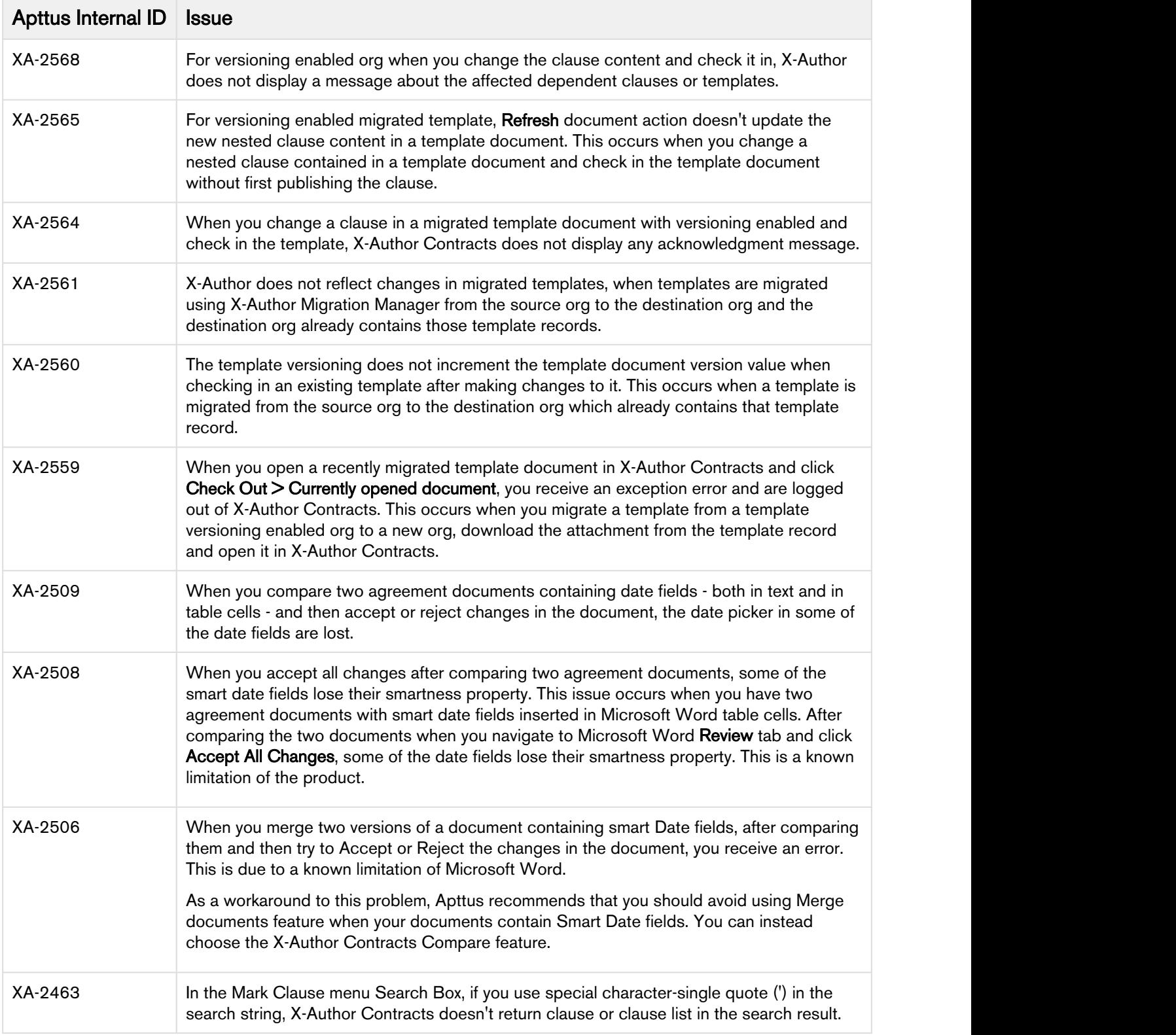

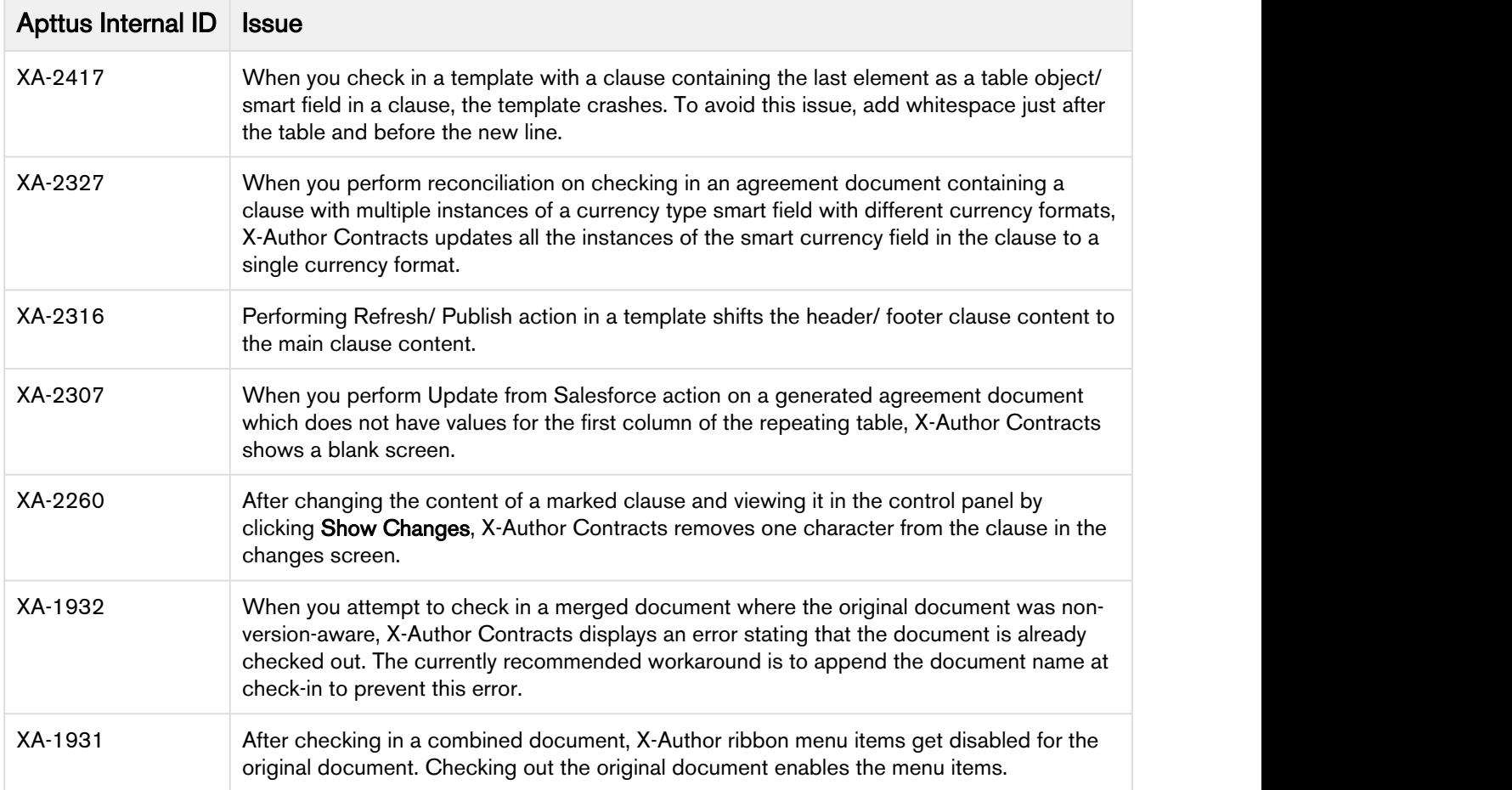

# <span id="page-14-0"></span>Apttus Copyright Disclaimer

Copyright © 2019 Apttus Corporation ("Apttus") and/or its affiliates. All rights reserved.

No part of this document, or any information linked to or referenced herein, may be reproduced, distributed, or transmitted in any form or by any means, including photocopying, recording, or other electronic or mechanical methods, without the prior written consent of Apttus. All information contained herein is subject to change without notice and is not warranted to be error free.

This document may describe certain features and functionality of software that Apttus makes available for use under a license agreement containing restrictions on use and disclosure and are protected by intellectual property laws. Except as expressly permitted in your license agreement or allowed by law, you may not, in any form, or by any means, use, copy, reproduce, translate, broadcast, modify, license, transmit, distribute, exhibit, perform, publish, or display any part of the software. Reverse engineering, disassembly, decompilation of, or the creation of derivative work(s) from, the software is strictly prohibited. Additionally, this document may contain descriptions of software modules that are optional and for which you may not have purchased a license. As a result, your specific software solution and/or implementation may differ from those described in this document.

U.S. GOVERNMENT END USERS: Apttus software, including any operating system(s), integrated software, any programs installed on the hardware, and/or documentation, delivered to U.S. Government end users are "commercial computer software" pursuant to the applicable Federal Acquisition Regulation and agency-specific supplemental regulations. As such, use, duplication, disclosure, modification, and adaptation of the programs, including any operating system, integrated software, any programs installed on the hardware, and/or documentation, shall be subject to license terms and license restrictions applicable to the programs. No other rights are granted to the U.S. Government.

Neither the software nor the documentation were developed or intended for use in any inherently dangerous applications, including applications that may create a risk of personal injury. If you use this software or hardware in dangerous applications, then you shall be responsible to take all appropriate failsafe, backup, redundancy, and other measures to ensure its safe use. Apttus and its affiliates disclaim any liability for any damages caused by use of this software or hardware in dangerous applications.

Apttus and X-Author are registered trademarks of Apttus and/or its affiliates.

The documentation and/or software may provide links to Web sites and access to content, products, and services from third parties. Apttus is not responsible for the availability of, or any content provided by third parties. You bear all risks associated with the use of such content. If you choose to purchase any products or services from a third party, the relationship is directly between you and the third party. Apttus is not responsible for: (a) the quality of third-party products or services; or (b) fulfilling any of the terms of the agreement with the third party, including delivery of products or services and warranty obligations related to purchased products or services. Apttus is not responsible for any loss or damage of any sort that you may incur from dealing with any third party.

For additional resources and support, please visit [https://community.apttus.com.](https://community.apttus.com)

DOC ID: XACSFWIN18RNREVB20190805